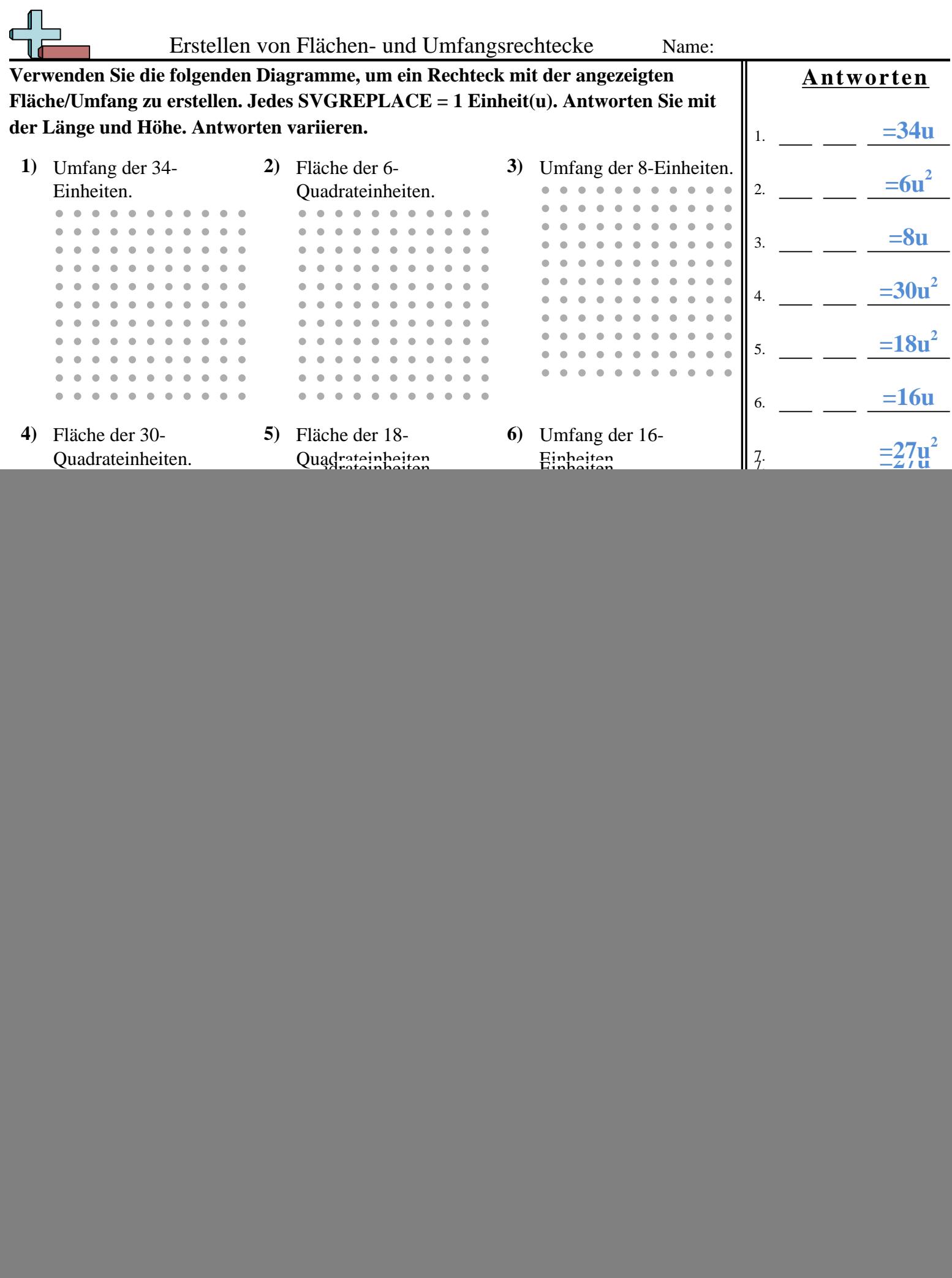

![](_page_1_Picture_248.jpeg)